## **Naviganý nástrojový panel (HI)**

Naviganý nástrojový panel obsahuje tlaidlá umožujúce otvára schému, ktorá je pre aktuálnu schému definovaná ako hlavná, predchádzajúca a nasledujúca. Tiež je možné pohybova sa v histórii otvorených schém dozadu alebo dopredu. Význam jednotlivých tlaidiel naviganého nástrojového panelu je uvedený v nasledujúcej tabuke.

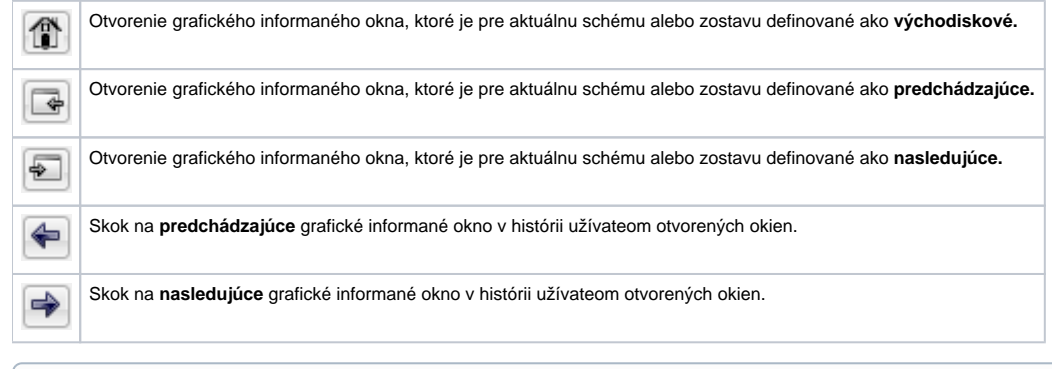

⋒ **Súvisiace stránky:**

[Nástrojové panely](https://doc.ipesoft.com/pages/viewpage.action?pageId=17268760)